# **ADSL Watch Crack (LifeTime) Activation Code Free [32|64bit] (Updated 2022)**

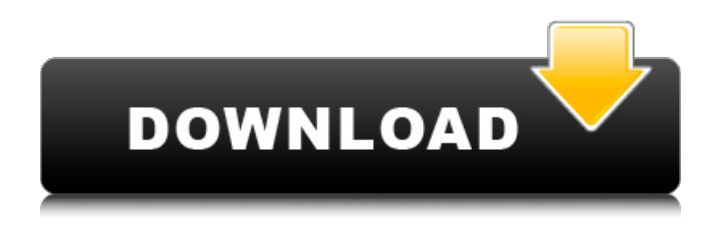

### **ADSL Watch PC/Windows (Final 2022)**

=============================== ADSL Watch Free Download is a small application that will help you keep track of your internet connection. If an internet connection is active, ADSL Watch will record the time and the cost of connection and present a monthly prospect of the connection. Please note that ADSL Watch can't give precise information on your internet service provider, only the connection time and cost. If you are using a ADSL connection, then ADSL Watch will gather statistics, accurate if you are connected to ADSL, DSL or fiber. In the case of no internet connection, the ADSL Watch will fall back on the automatic discovery functionality with the hostname of the requested DNS services. It might not find anything and this case will be marked "DNS Error". Have a look at the ADSL Watch Screenshots below. You can use them to see how ADSL Watch works. ADSL Watch Features: ============= - Every program settings can be accessed by right-clicking on the ADSL Watch icon. - Automatically switch to the local IP when the connection to the internet is disconnected. - If the ADSL Watch program is started, it will automatically fall back on the automatic discovery functionality with the hostname of the requested DNS services. - Shows the price of the Internet access and indicates when is it cheaper than the local phone internet access. - Shows how much will be the monthly cost of the internet connection. - Shows the connection time. - Shows the connection time of the previous month. - Shows the total cost of the internet connection in the selected currency. - Shows the total money spent in the selected currency. - Shows the internet connection time usage percentage. - Shows the internet connection time usage percentage. - Shows the total internet connection time of the previous month. - Shows the internet connection time usage percentage. - Shows the internet connection time usage percentage. - Shows the total internet connection time of the previous month. - Shows the internet connection time usage percentage. - Shows the internet connection time usage percentage. - Shows the internet connection time usage percentage. - Shows the total internet connection time of the previous month. - Shows the internet connection time usage percentage. - Shows the internet connection time usage percentage. - Shows the internet connection time usage percentage. - Shows the total internet connection time of the previous month. - Shows the internet connection time usage percentage. - Shows the internet connection time usage percentage.

#### **ADSL Watch Crack+ With Key Free PC/Windows [April-2022]**

ADSL Watch Cracked Accounts is a small tool that will help you keep track of your internet connection and cost. Everytime your internet connection is active the utility will record the duration

and show a monthly prospect of the internet connections. The application can show different information using "combo boxes", so it is very configurable. Main features:  $\Box$  Automatically check if an internet connection is active or not  $\Box$  Show a monthly prospect of internet connections and costs  $\Box$  A "graph" function that allows the application to show some extra information.  $\Box$  An easy to use interface, so you can quickly reach all the functions. ∏ Calculate the interest and cost of your ADSL

connection ∏ Keep track of your ADSL monthly reports ADSL Watch is a small utility that should make internet connections even more portable and "plug and play". In this post, I want to introduce you a topic that has been in my mind for some weeks...The ADSL service provided by my ISP is very powerful when it comes to "portability" (it can be plugged just anywhere), but the drawback is that i have to manage it manually (my Computer, my USB Flash disk, and so on), in order to be able to use it, and to be able to configure it. I felt that there should be a different solution to this... I thought that the best way of taking control of the ADSL's config (manual or automatic) should be to use an iPhone (or iPad) with Wi-Fi and a "small" PC with USB ports, and use the iPhone to be plugged into the PC, and this way, I will use the iPhone as an "access point" of my ADSL services. I used to do this a few years ago (i.e. when I had DSL), and I find the solution very simple. The big drawback, but for me (of course) is that i will have to access my service in a network of Wi-Fi only, and that is something that I don't like, and that I can't do... Anyway, as I "plugged" the ADSL cable into the PC (of course it is done through a USB cable), the ADSL watch application show everything very well, as it does now when I am using a traditional router or a small VPN server... This is the way that I will be doing 3a67dffeec

#### **ADSL Watch Crack+ Free License Key**

ADSL Watch is a small tool that can help you keep track of your ADSL connection duration and cost. ADSL Watch is designed to run on your system tray to have a visual representation of your connection and to help you forecast your monthly ADSL costs. Free eBook Reader Free eBook Reader is an extremely easy to use freeware (written in Delphi with an ObjectPascal look and feel) that aims to be the best ebook reader around. Just download it and start reading! You can read eBooks in several formats, including: HTML, PDF, mobi, txt, MP3, MOBI, DOC, PDB and ZIP. Free eBook Reader Screenshots: When you open the application a setup wizard will prompt you to install the software. After that you can start reading eBooks just with clicking on the file of your choice. Free eBook Reader Version: 1.1 Beta KeePassX - Password manager KeePass is a free opensource password manager. The interface is clean and simple. You can choose to store your passwords in a file, or in a database, or as a keyfile. The program is very easy to use, and it is distributed under the GNU GPL licence. PDF Viewer PDF Viewer is a simple pdf tool designed to help you to open, read and print pdf documents without requiring Adobe Acrobat. As pdf format isn't a dynamic format, it doesn't display all the information available in the original pdf document. PDF Tools PDF Tools - simple viewer for PDF documents (free) The application is a viewer for PDF files and its main advantages are: Accurate handling of font types and embeded fonts. Printing. Highlights. Free/LibreOffice's PDF reader is not very good at printing. PDF Tools fixes that. PDF Tools PDF Tools - simple viewer for PDF documents (free) The application is a viewer for PDF files and its main advantages are: Accurate handling of font types and embeded fonts. Printing. Highlights. Free/LibreOffice's PDF reader is not very good at printing. PDF Tools fixes that.

#### **What's New In?**

ADSL Watch is a small portable application that keeps an eye on your ADSL connection and costs. When an Internet connection is active, ADSL Watch keeps track of the ADSL connection duration, the Internet connection costs and other information such as the default DNS configuration or the proxy settings. ADSL Watch uses a very simple and efficient technique to detect ADSL connections. ADSL connections are detected using the operating system TCP/IP stack. The application keeps track of the ADSL connection state (online/offline), the connection duration, the connection cost, a history of the last 3 connections and other information such as the DNS settings, Proxy server, or proxy logon/logoff. If the power button is pressed, the application interrupts the Internet connection. All this can be customized, such as the DNS configuration, the time interval of updates, the time interval of connection costs, or the 0.1MB Ranking Last update 4 days ago 1,768 users User rating 0.0 18,550 times Description ADSL Watch was designed to be a small utility (but it should work with previous versions too) that will help you keep track of my ADSL connection time and cost. ADSL Watch run in the system tray area and checks if an internet connection is active. When this happens it records the connection duration and then presents a monthly prospect of the internet connections and costs. By default the connection cost is set to 1.5 eurocents a minute, but it can be customized. Every program settings can be accessed by right-clicking on the ADSL Watch icon. Requirements:  $\Box$ Internet ADSL connections ADSL Watch Description: ADSL Watch is a small portable application that keeps an eye on your ADSL connection and costs. When an Internet connection is active, ADSL Watch keeps track of the ADSL connection duration, the Internet connection costs and other information such as the default DNS configuration or the proxy settings. ADSL Watch uses a very simple and efficient technique to detect ADSL connections. ADSL connections are detected using the operating system TCP/IP stack. The application keeps track of the ADSL connection state (online/offline), the connection duration, the connection cost, a history of the last 3 connections and other information such as the DNS settings, Proxy server, or proxy logon/logoff. If the power button is pressed, the application

## **System Requirements For ADSL Watch:**

Minimum Requirements PC: Windows® 7/Vista/XP or Windows® 8 Processor: 2.0 GHz Dual Core Memory: 2GB RAM Graphics: 2GB DirectX 10+ Hard Drive: 1.0 GB Sound: VGA/USB/Audio Recommended Requirements 2.4 GHz Quad Core 4GB RAM 4GB DirectX 10+

Related links:

<http://www.antiquavox.it/pdf2mobi-crack-free-download-mac-win/> [https://www.touchegraphik.com/wp-](https://www.touchegraphik.com/wp-content/uploads/2022/07/EditD_Crack_License_Key_3264bit_Latest_2022.pdf)

[content/uploads/2022/07/EditD\\_Crack\\_License\\_Key\\_3264bit\\_Latest\\_2022.pdf](https://www.touchegraphik.com/wp-content/uploads/2022/07/EditD_Crack_License_Key_3264bit_Latest_2022.pdf) <https://ebbsarrivals.com/2022/07/08/balancing-act-torrent-activation-code-3264bit/> <https://www.euprojectsnews.eu/wp-content/uploads/2022/07/raynalee.pdf>

[https://nutacademia.com/wp-](https://nutacademia.com/wp-content/uploads/2022/07/Jagware_NSF_To_EML_Wizard__Crack__Incl_Product_Key_Latest.pdf)

[content/uploads/2022/07/Jagware\\_NSF\\_To\\_EML\\_Wizard\\_\\_Crack\\_\\_Incl\\_Product\\_Key\\_Latest.pdf](https://nutacademia.com/wp-content/uploads/2022/07/Jagware_NSF_To_EML_Wizard__Crack__Incl_Product_Key_Latest.pdf) <https://financetalk.ltd/ham-radio-exam-crack-with-license-key-free-download-for-pc-2022/> <https://giovanimaestri.com/2022/07/08/winamp-crack-updated-2022/> <https://discovery.info/portable-sr-regular-expression-wizard-updated-2022-2/>

<https://nisharma.com/american-animated-flag-usa-crack-patch-with-serial-key-pc-windows/> [https://www.techclipse.com/wp-content/uploads/2022/07/MP3\\_Alarm.pdf](https://www.techclipse.com/wp-content/uploads/2022/07/MP3_Alarm.pdf) [https://progressivehealthcareindia.com/wp-content/uploads/2022/07/DataPlot\\_.pdf](https://progressivehealthcareindia.com/wp-content/uploads/2022/07/DataPlot_.pdf) [https://beautysecretskincarespa.com/2022/07/08/cw-folder-icon-pack-crack-free-win-mac](https://beautysecretskincarespa.com/2022/07/08/cw-folder-icon-pack-crack-free-win-mac-updated-2022/)[updated-2022/](https://beautysecretskincarespa.com/2022/07/08/cw-folder-icon-pack-crack-free-win-mac-updated-2022/)

<https://budgetparticipatifnivernais.fr/wp-content/uploads/2022/07/catlan.pdf> https://yellowdot.info/wp-content/uploads/2022/07/HanCapture\_Crack\_PCWindows.pdf <http://www.newssunisunayi.com/?p=27456>

<https://grandioso.immo/tweakfs-mini-explorer-crack-torrent-activation-code-download-pc-windows/> <https://sameboigbeandco.com/2022/07/08/select-and-speak-free-download-x64/> <https://www.beaches-lakesides.com/realestate/tunespal-crack-serial-key-for-windows/> <https://fumostoppista.com/emeditor-professional-crack-pc-windows-2022-new/>